# Welcome to Walailak University Library

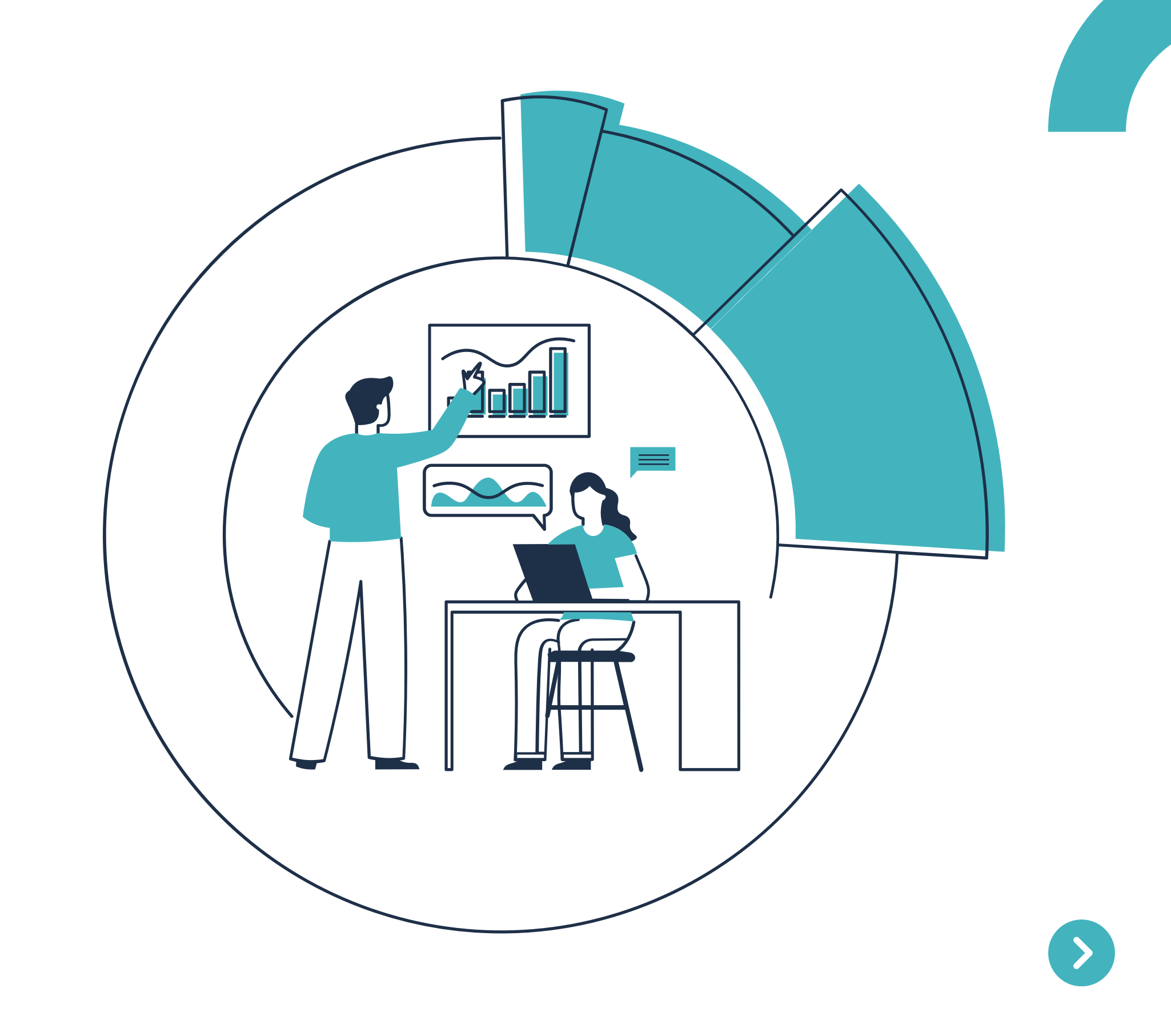

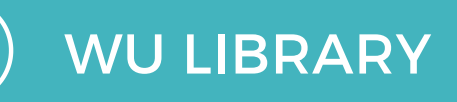

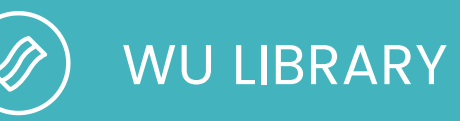

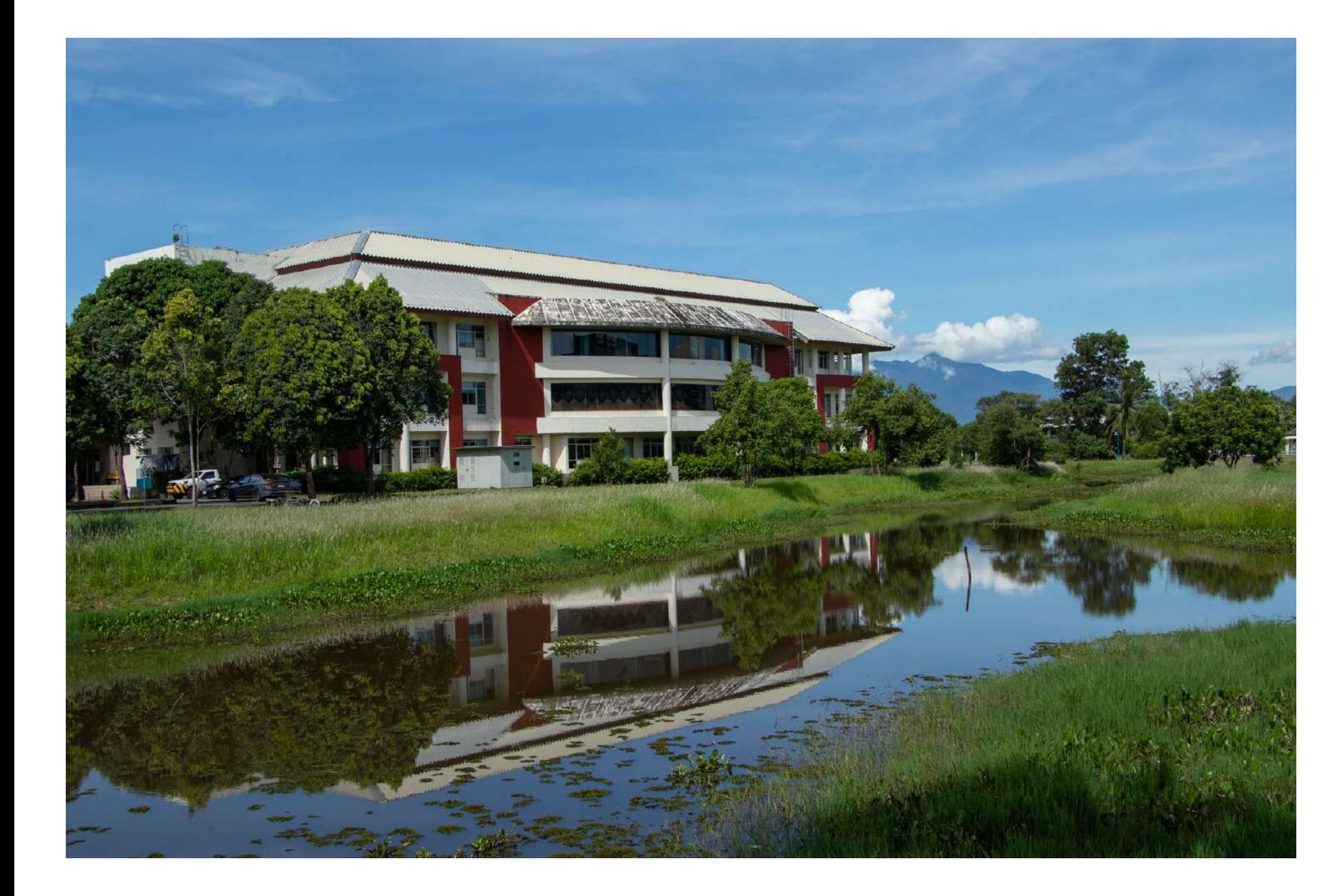

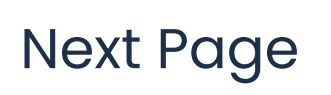

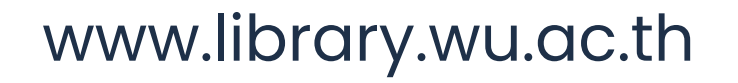

The Center for Library Resources and Educational Media (CLM). -

- Independent building, 3 floors with
	- seating and reading areas on every
- Aims to develop the role of being a
	- part of the University's learning,
	- teaching, and research.
- - floor.

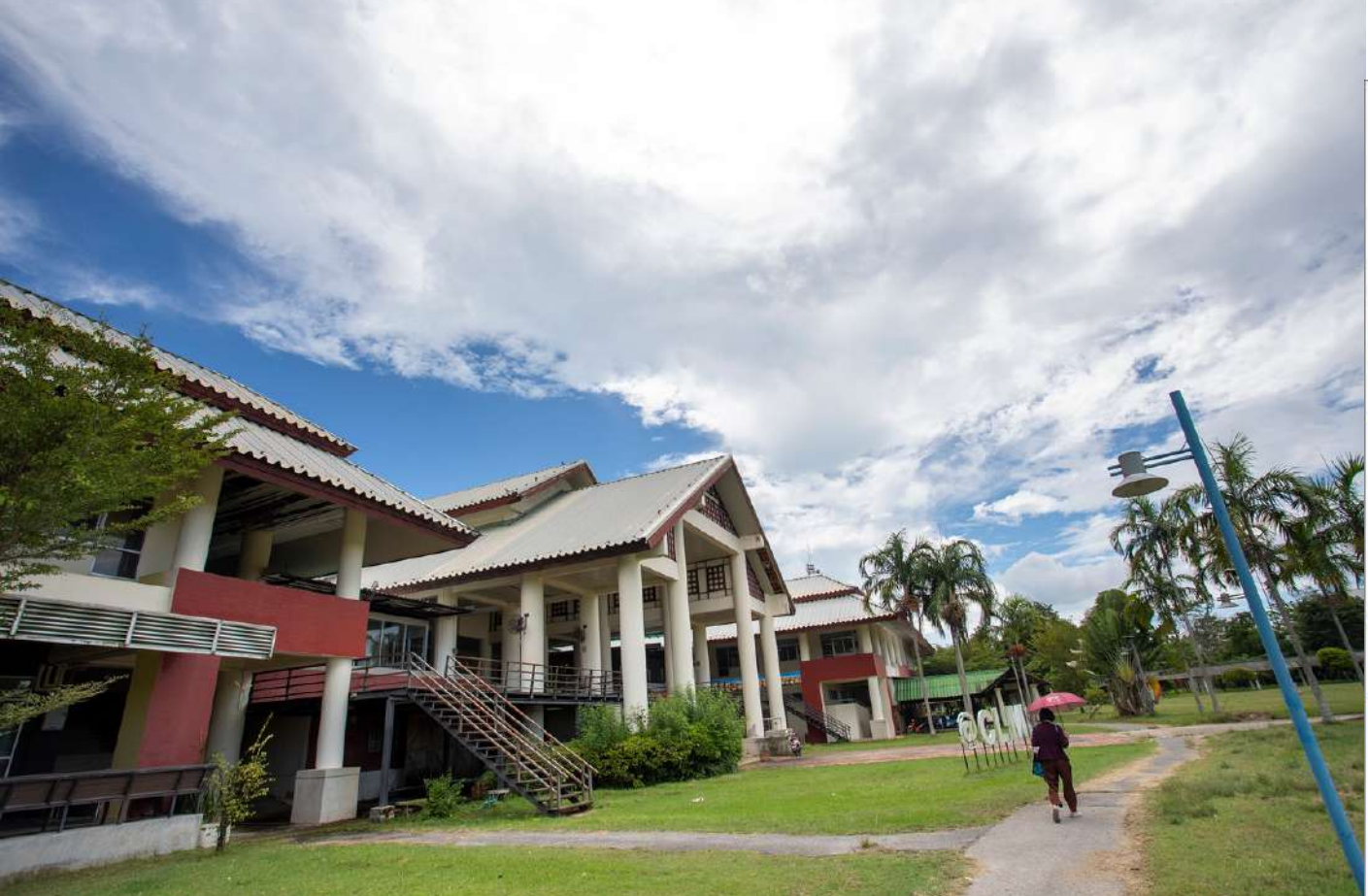

# Reading areas outside library

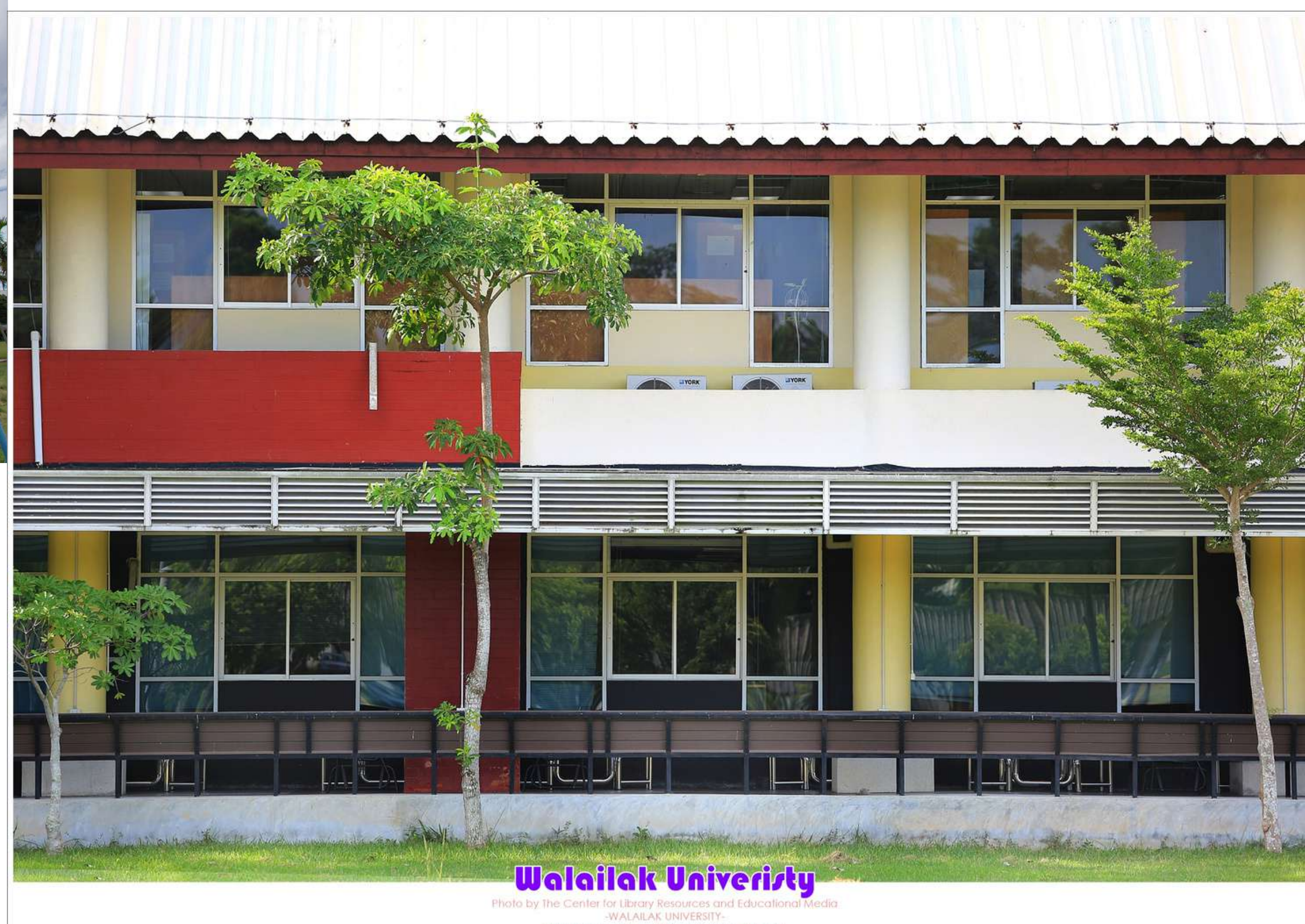

-WALAILAK UNIVERSITYwww.facebook.com/Photoandvideo.Clmwu

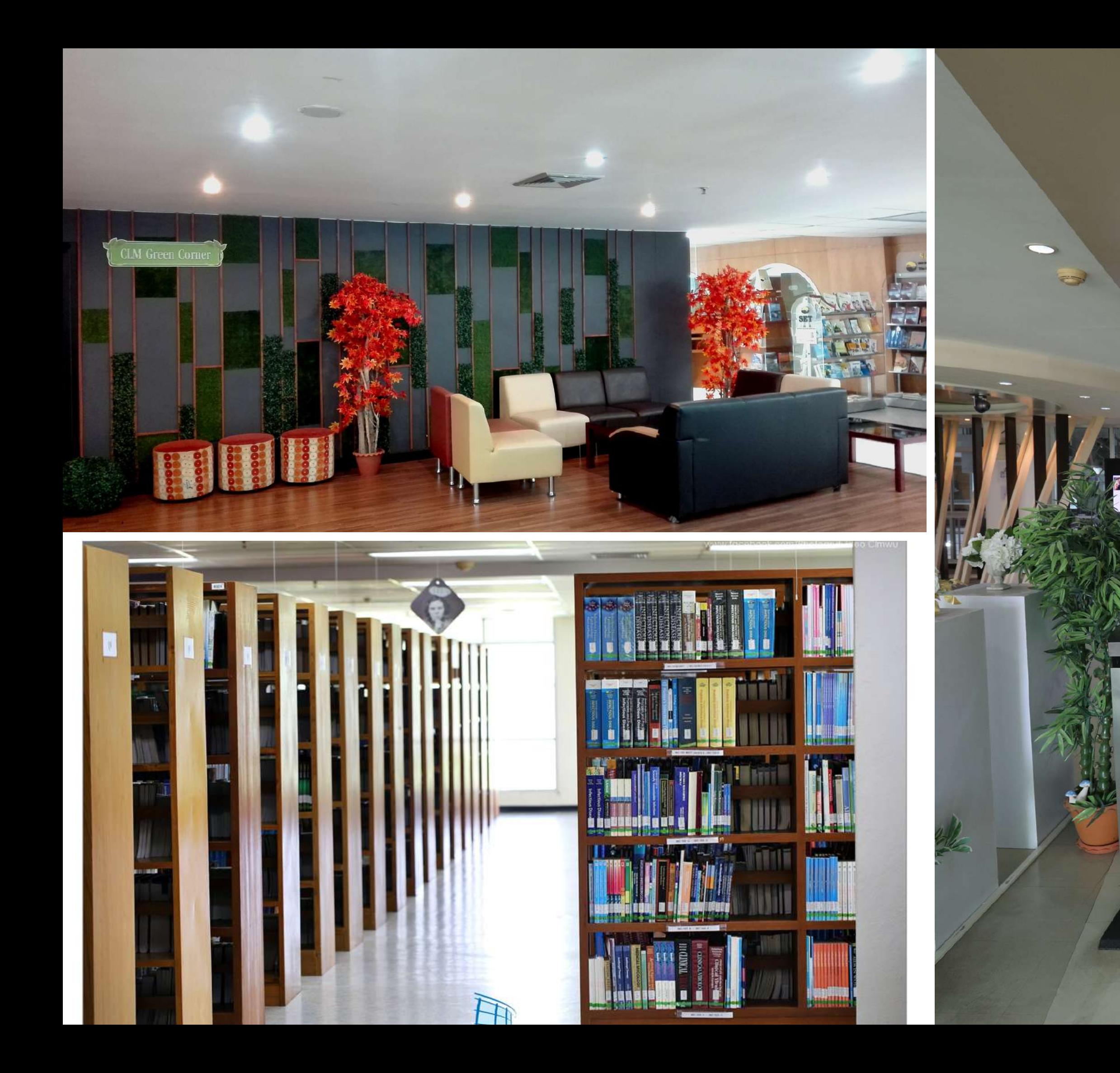

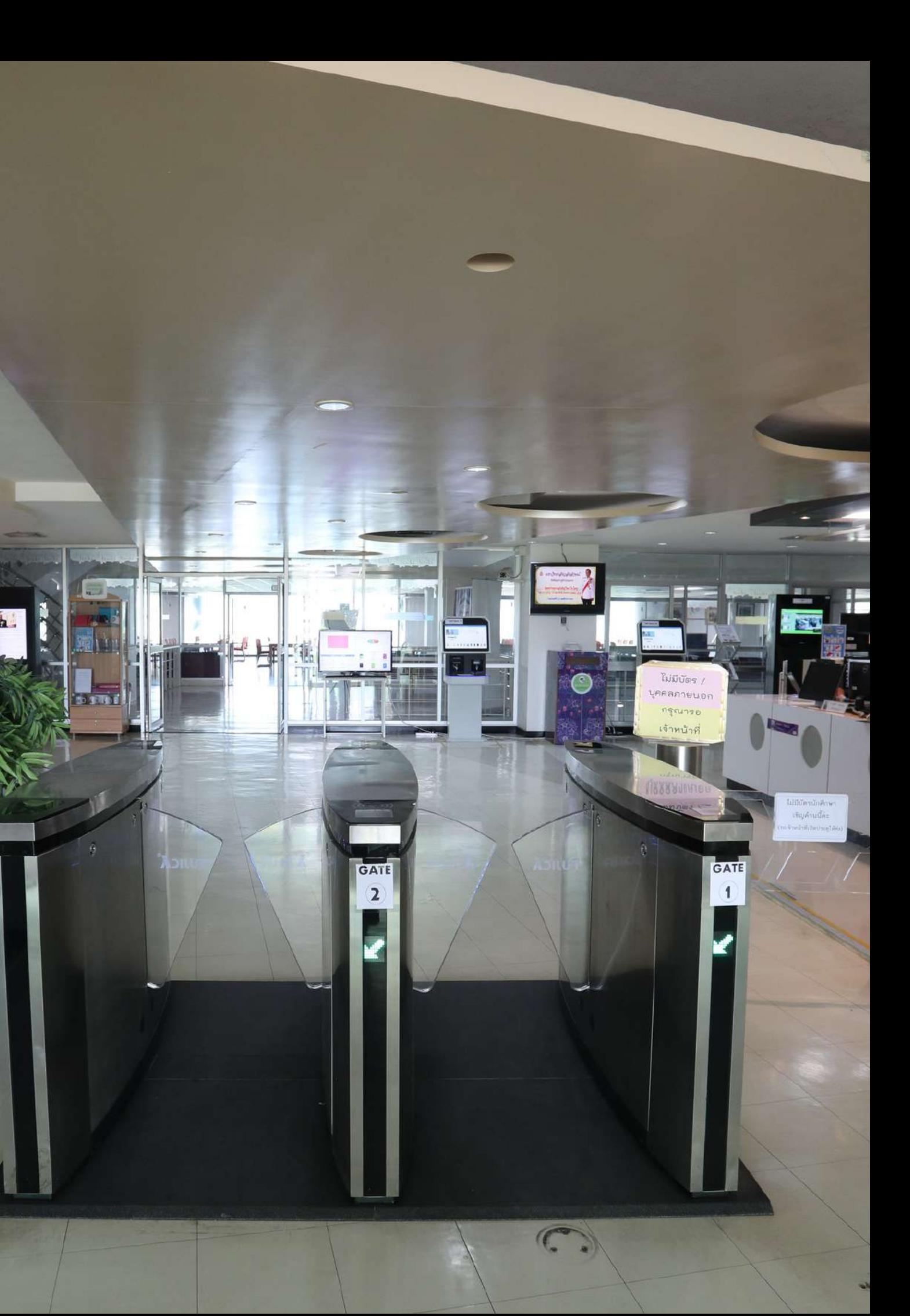

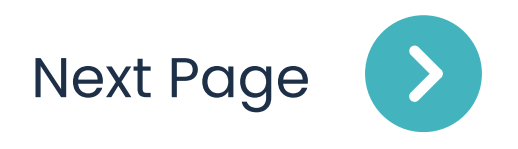

# **DURING TRIMESTERS/SEMESTER**

Monday - Friday duration 08.30 AM. - 09.00 PM.

Saturday - Sunday duration 10.00 AM. - 06.00 PM.

## **3 WEEKS BEFORE AND DURING THE FINAL EXAM**

Monday - Friday duration 08.30 AM. - Midnight.

Saturday - Sunday duration 10.00 AM. - Midnight.

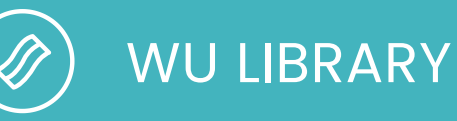

www.library.wu.ac.th

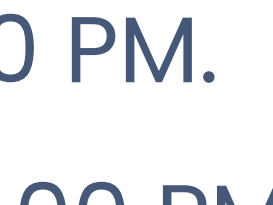

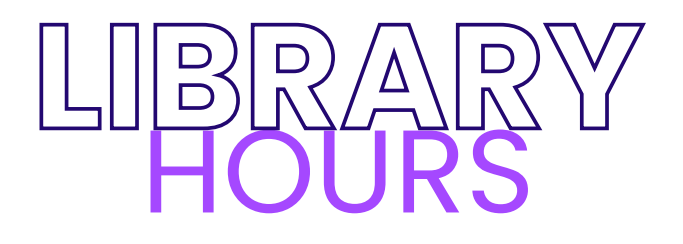

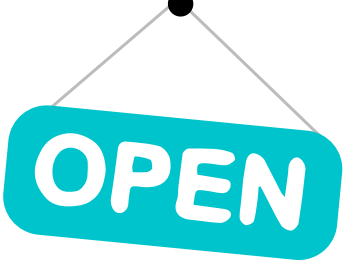

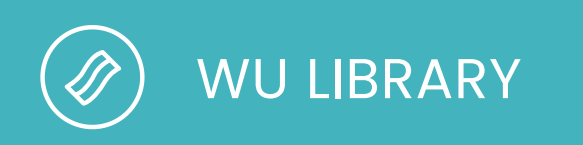

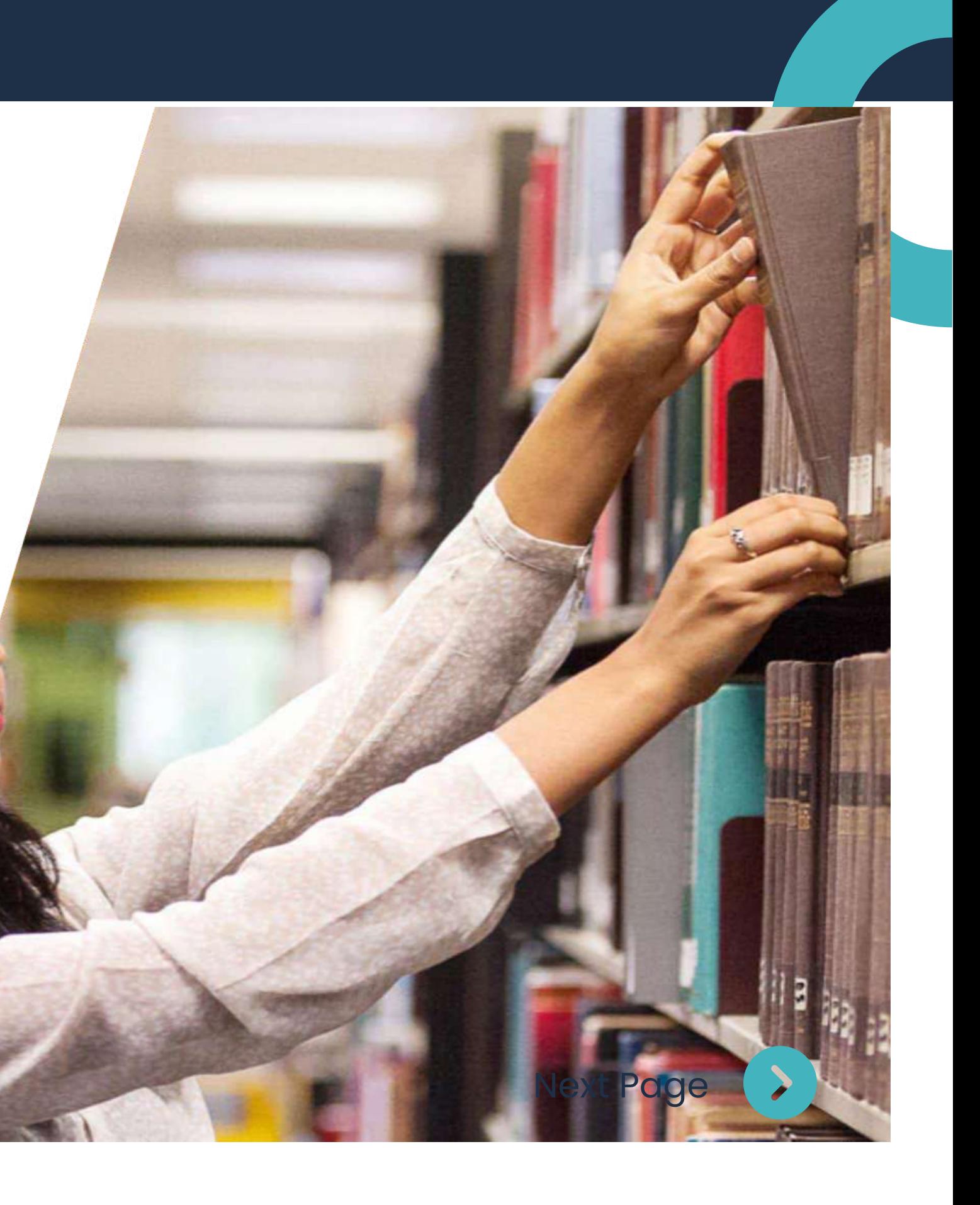

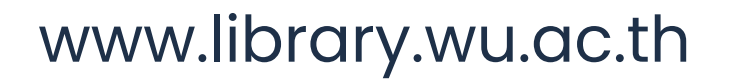

# All of types that Library Materials

- books (Print)
- thesis
- Online Resources
- e-book
- e-journal
- e-databases
- e-thesis

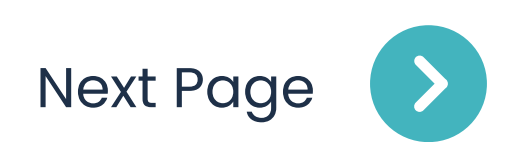

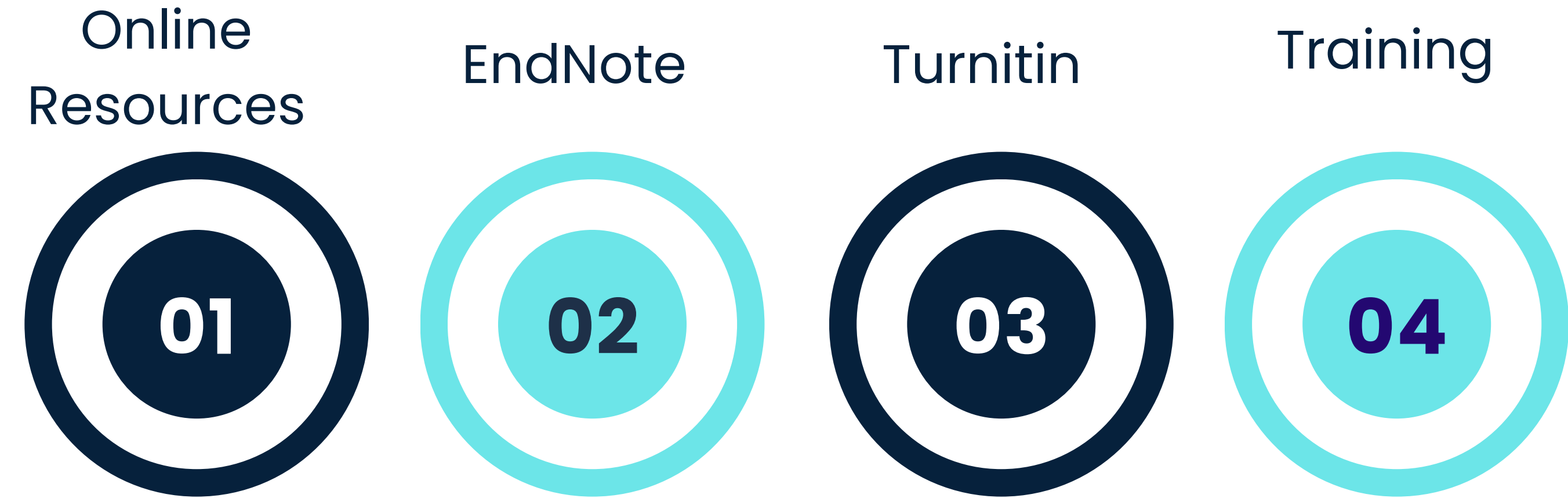

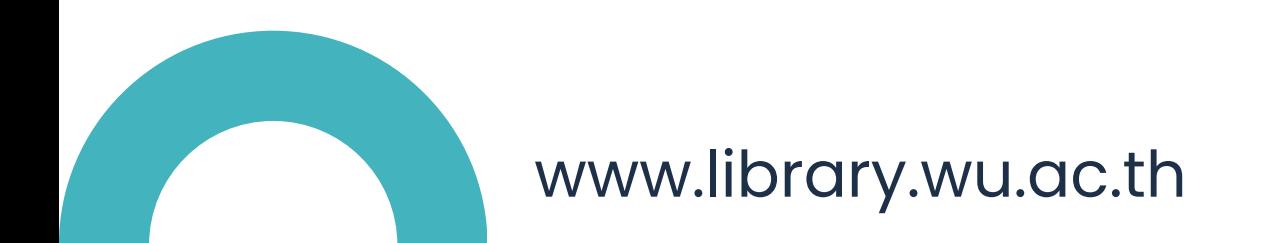

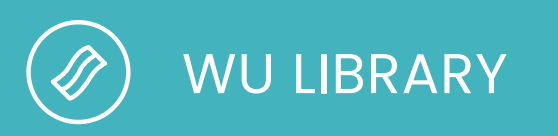

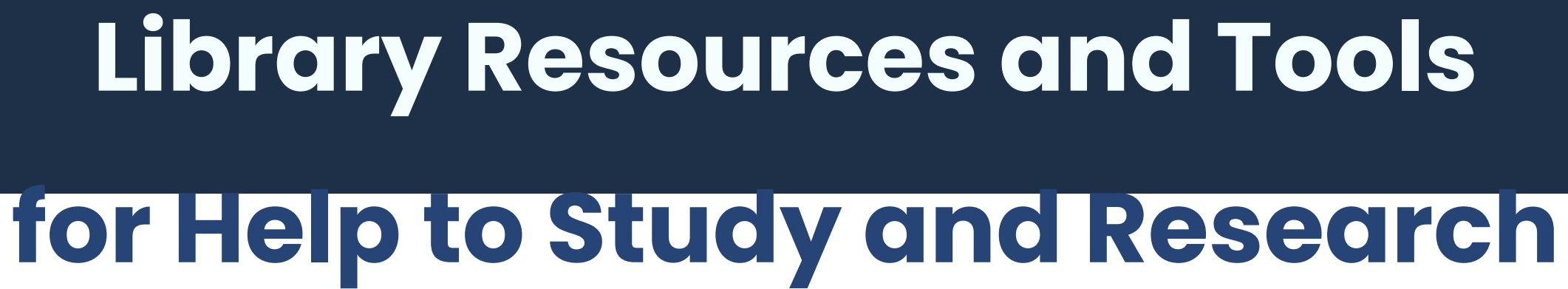

# Online Databases e-Books e-journals e-thesis

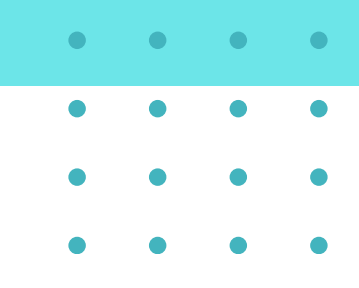

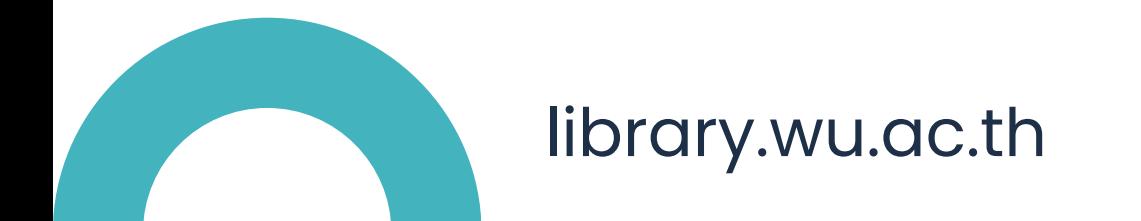

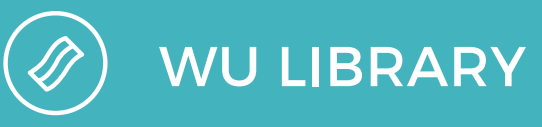

# **EndNote**

# Turnitin

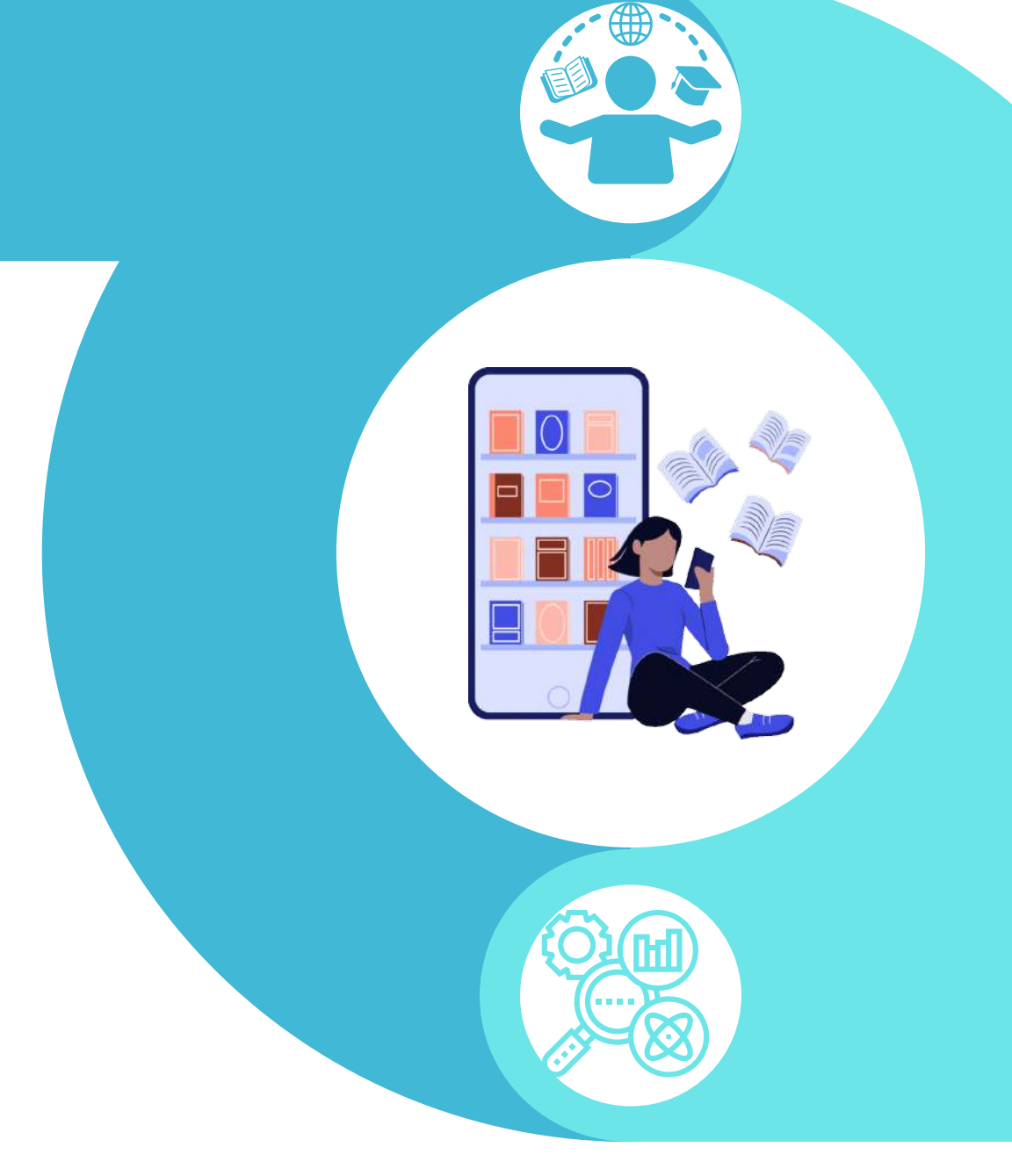

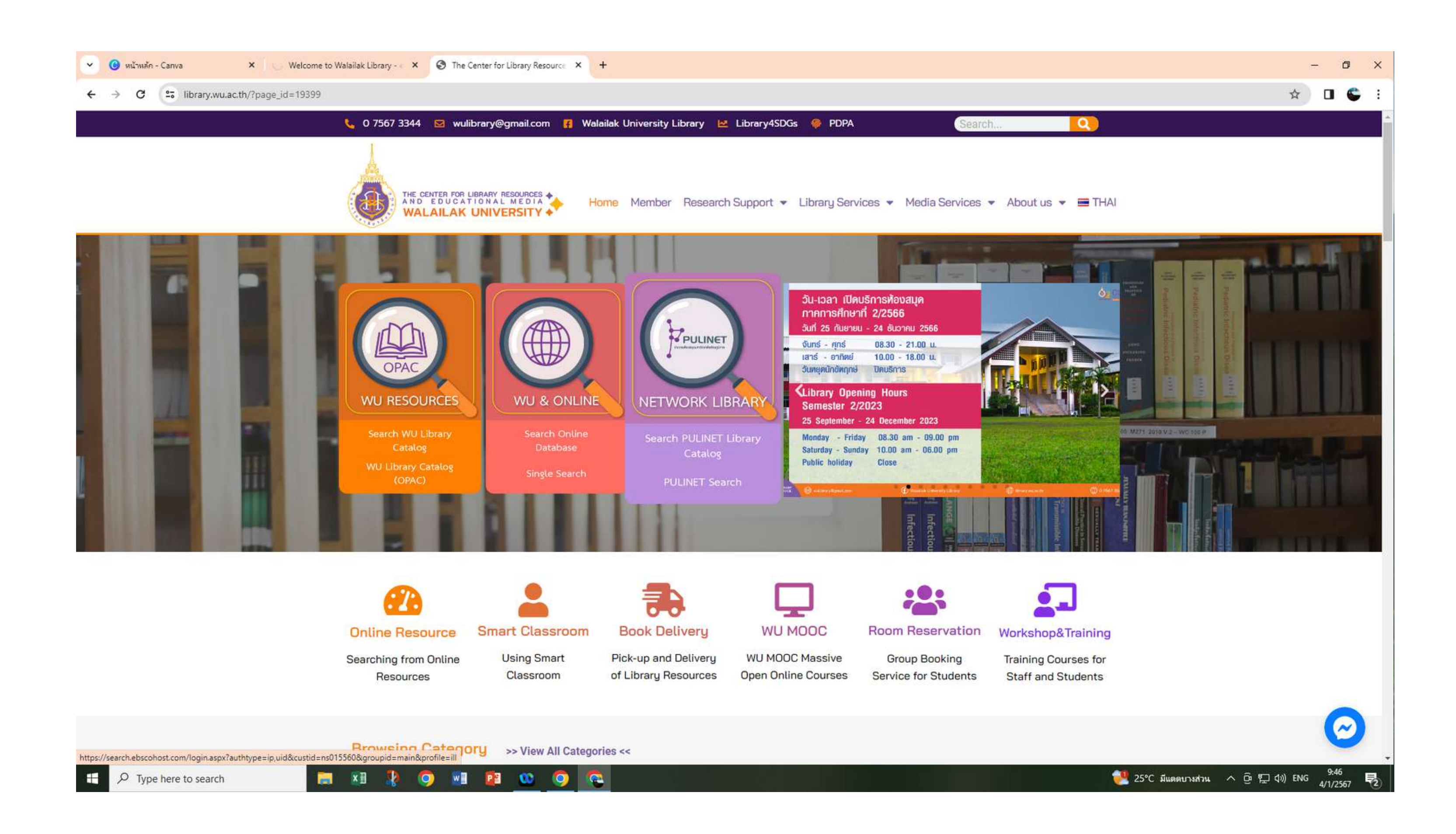

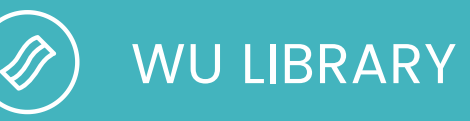

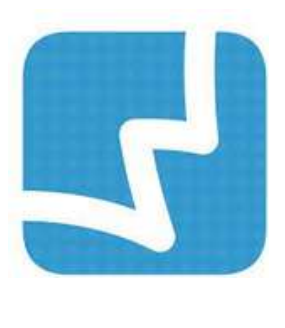

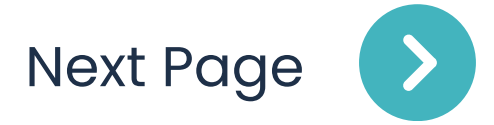

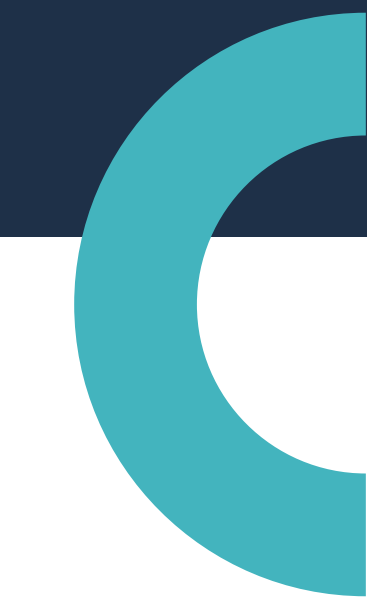

# Searching Books, Thesis and others materials from lLibrary Resource pass Walai AutoLib Ultimate http://library.wu.ac.th/

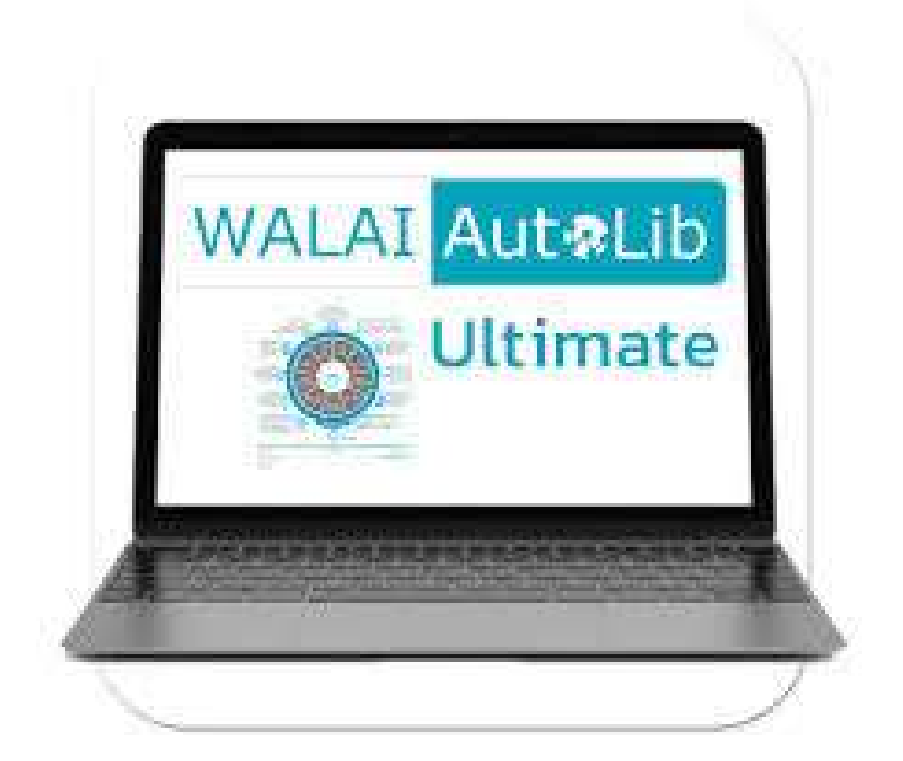

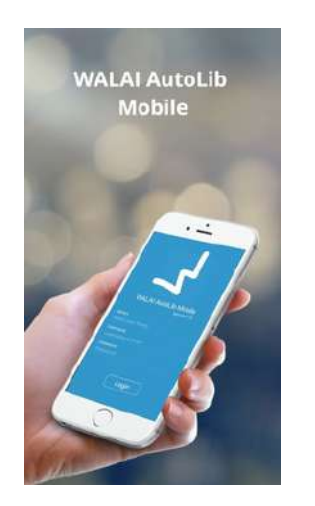

# Library Automation : WALAI AutoLib Can borrow, loan, renew, fine Circulation, check history

Next Page

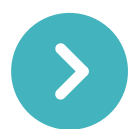

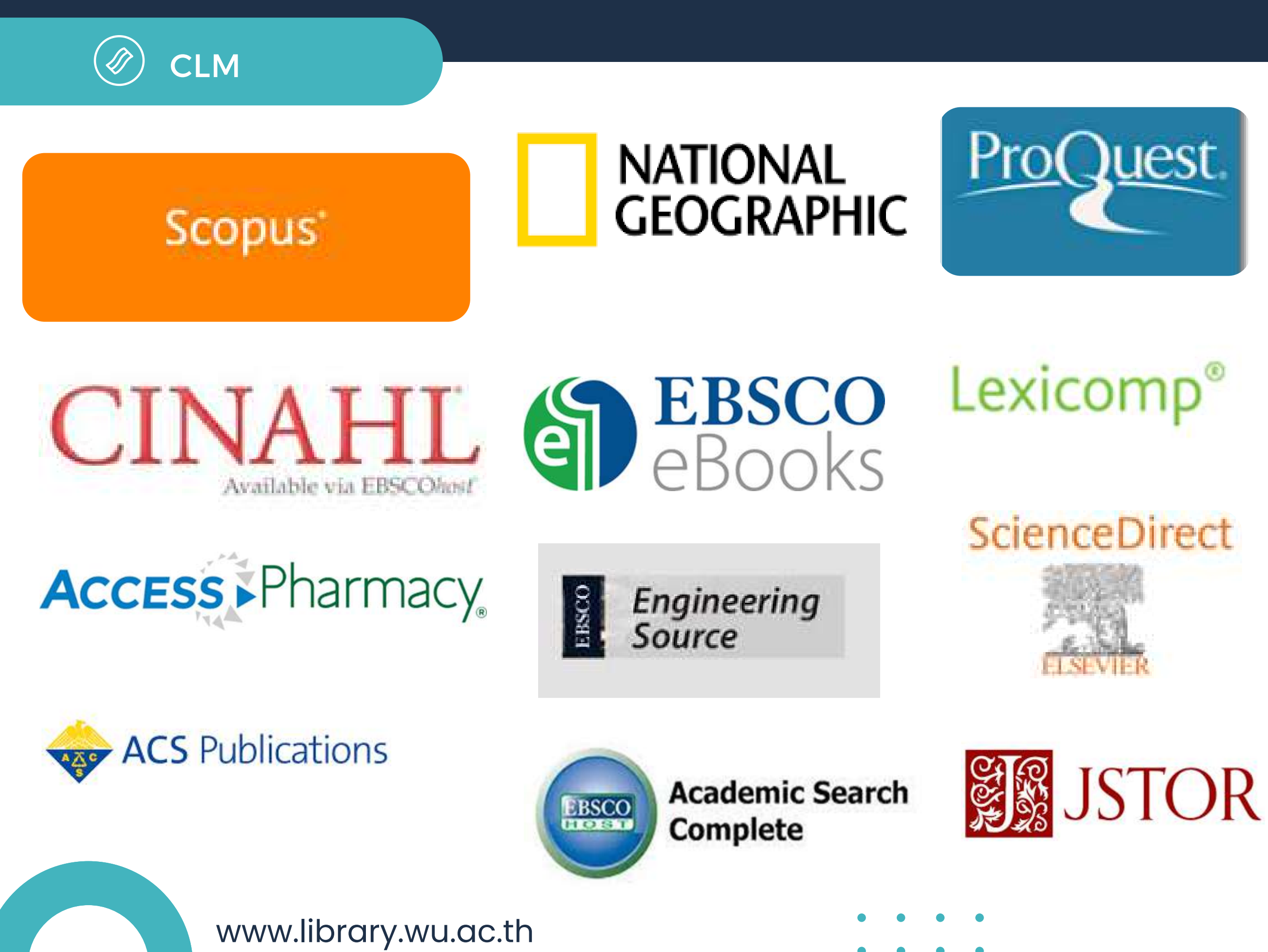

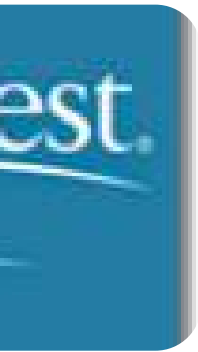

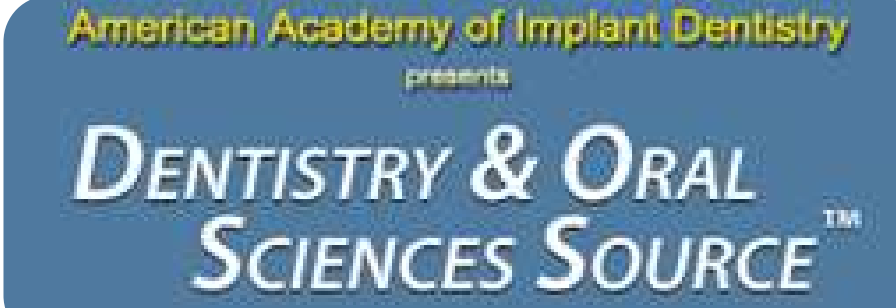

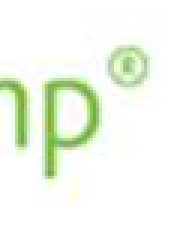

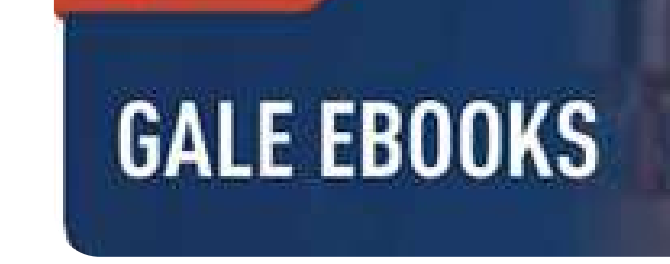

持GALE

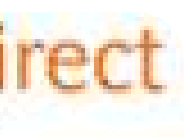

# **U.** Wolters Kluwer UpToDate®

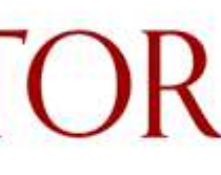

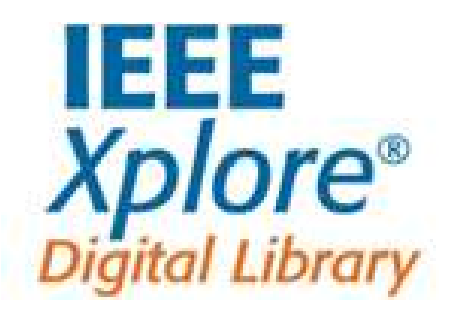

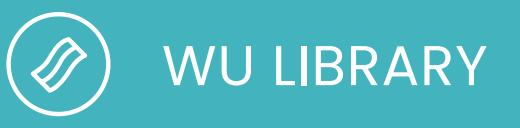

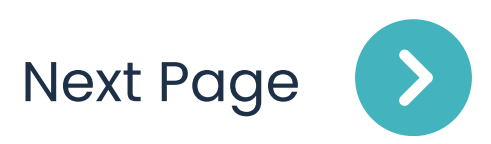

Searching online database must to login pass VPN before searching , can access fulltext that WU provided. pass Walailalk IP Address outside IP use Forti Client VPN (download from The Center for Digital [Technology](https://eservices.wu.ac.th/) /Library website)

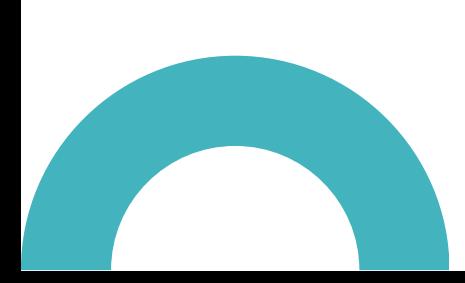

# Searching online database from http://library.wu.ac.th/

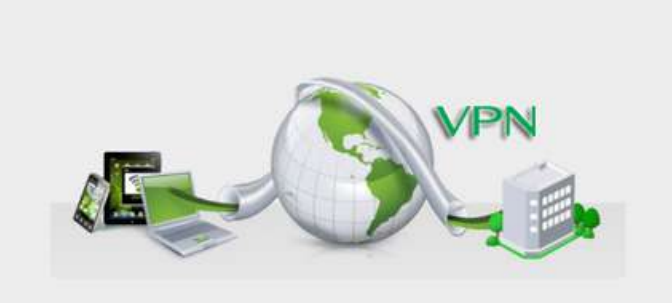

## $2021$ help you manage citations, references and bibliographies.

## EndNote Program

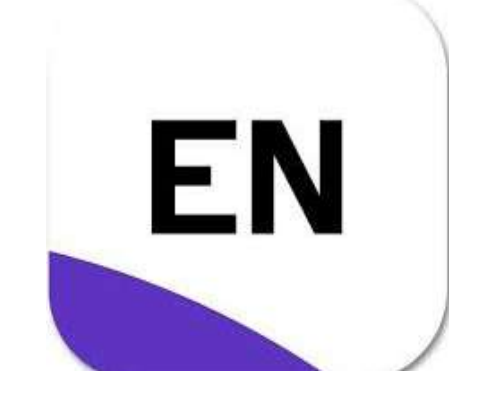

library.wu.ac.th

## • Importing PDFs with bibliographic data extracted

Next Page

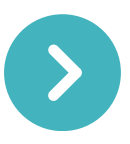

- Searching for references in remote databases directly from EndNote
- Importing references from online databases.
- Store, organize and manage references including tables, charts/figures, images, and PDFs in one place.
- automatically.

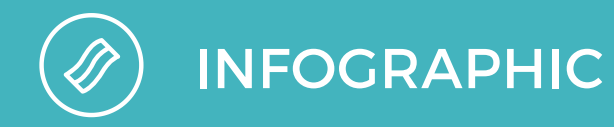

## Create and format bibliographies in a style of your

library.wu.ac.th  $\bullet\qquad\bullet\qquad\bullet$ 

## $2021$ help you manage citations, references and bibliographies.

## EndNote Program

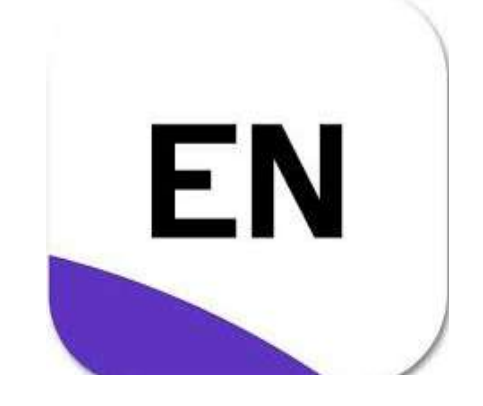

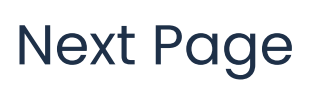

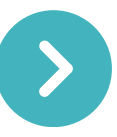

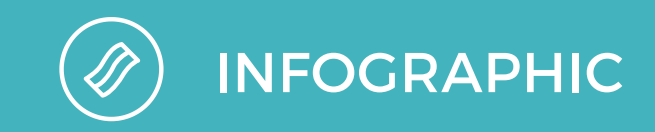

- choice.
- researchers.
- Citing references while writing (CWYW). word/power point
- list.

## Share your library or select group with other

## Creating a bibliography or recommended reading

Check for similarity in written work.

Compare student work against our industry-leading databases current and archived Internet pages, include many student papers, and articles.

## Turnitin Program

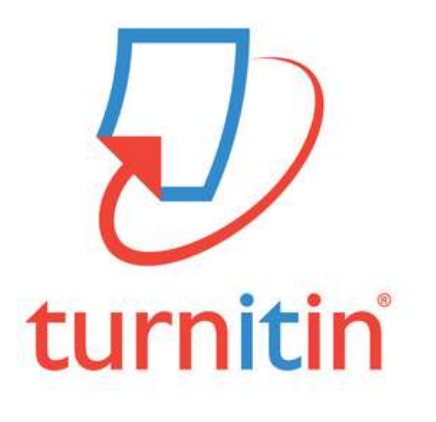

library.wu.ac.th

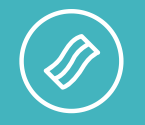

INFOGRAPHIC

**Turnitin** is a software program used to detect similarities between students' work and Turnitin's database.

next page of the set • Students are self-checker rough drafts of papers, essays, and assignments for originality and proper citation. You can use the similarity report generated by Turnitin to identify paraphrases or citations that need revision before your final draft is due.

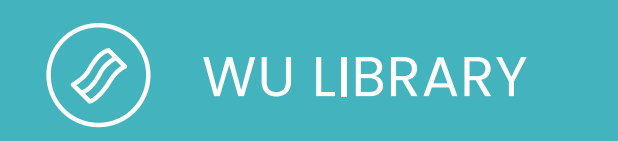

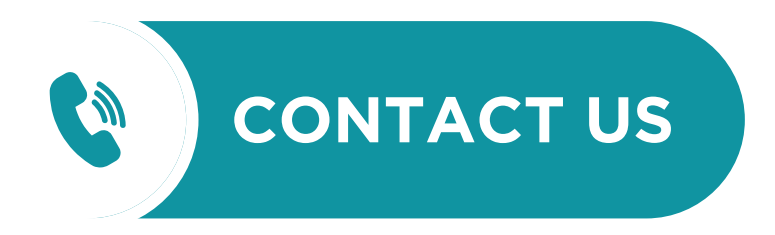

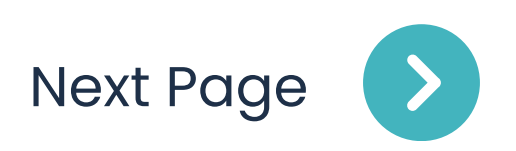

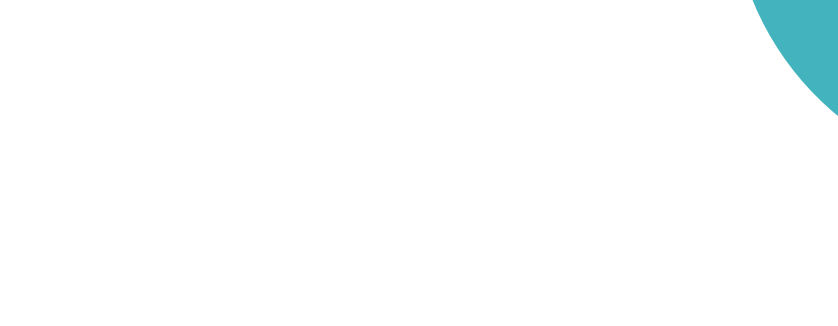

Request Class ID & Enrollmeny key | checking plagiarism paper

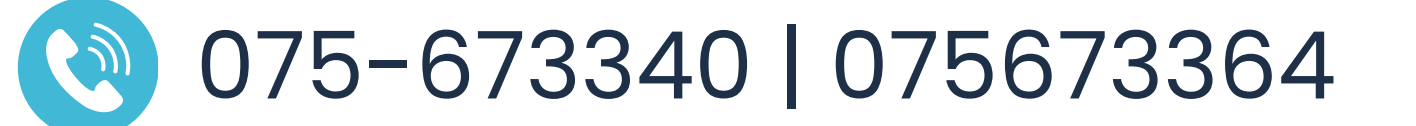

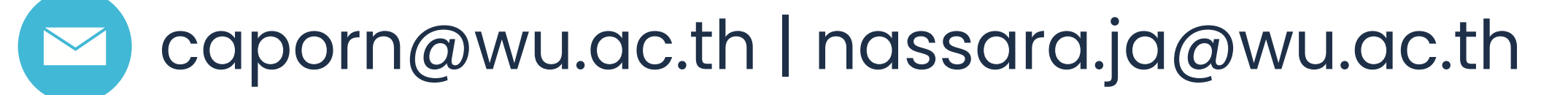

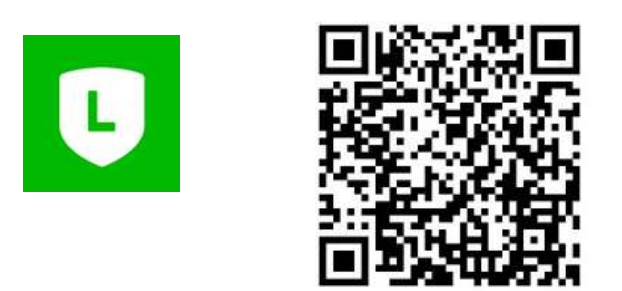

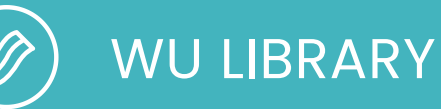

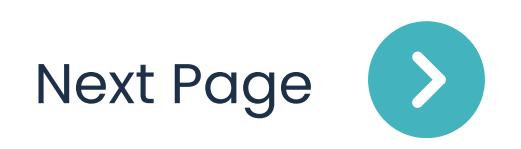

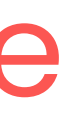

# User Service

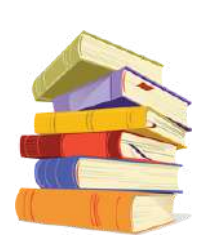

0 7567 3344 | 0 7567 3335

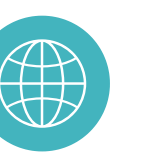

wulibrary@gmail.com

library.wu.ac.th

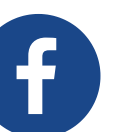

Walailalk University Library

Borrow books/articles that walailak library does not, we can borrow from the library network.

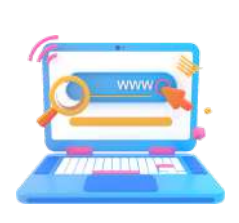

Full Text Finder Service

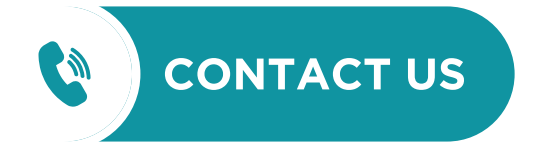

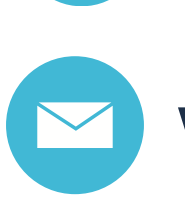

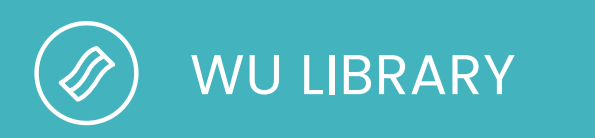

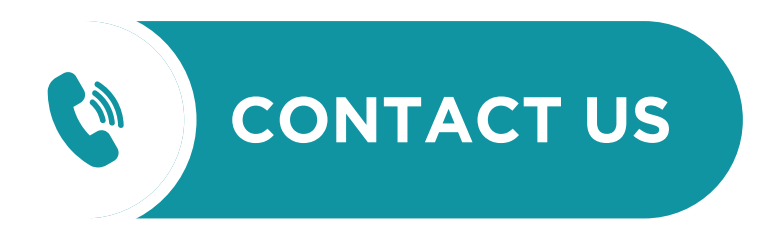

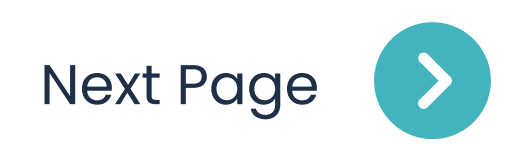

## User Service :

- $(\mathcal{C}y)$
- 0 7567 3344 | 0 7567 3335
- $\blacktriangledown$
- wulibrary@gmail.com

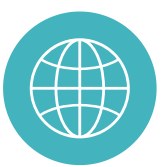

library.wu.ac.th

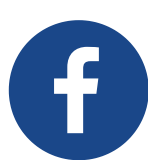

Walailalk University Library

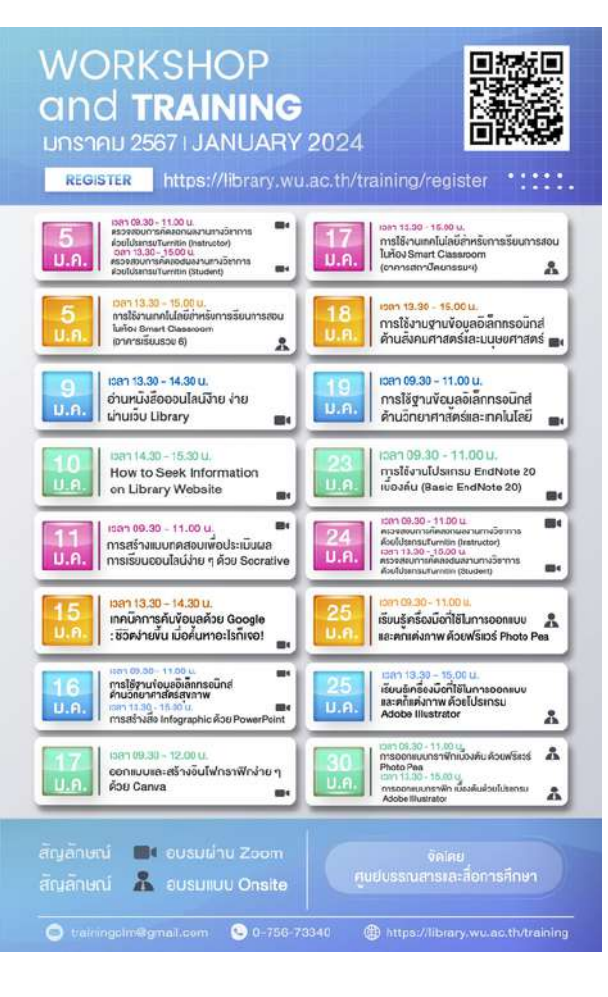

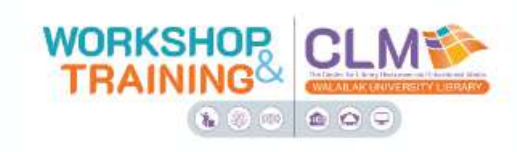

## January 2024

January 3, 2024 by Mastermind

Post Views: 0 ตารางอบรมเดือนมกราคม 2567 สวัสดีปีใหม่ ปี 2567 ค่ะ การจัดอบรมของศูนย์บรรณสารและสื่อการศึกษา ยังคงจัดเหมือนเดิม หลักสูตรเหมือน กับปี 2566 และการจัดอบรมยังคงผ่าน ZOOM และจัดอบรมแบบออนไซต์ หลักสูตรที่น่าสนใจในเดือนนี้ การใช้งานเทคโนโลยีสำหรับการเรียนการสอนในห้อง Smart Classroom (อาคารเรียนรวม 6) เรียนรู้การใช้งานเทคโนโลยีและ Application ที่จำเป็นสำหรับการเรียนการสอนในห้อง Smart Classroom อาคารเรียน รวม 6 Apply การสร้างแบบทดสอบเพื่อประเมินผลการเรียนออนไลน์ง่าย ๆ ด้วย Socrative คือเว็บ application สำหรับสร้างแบบทดสอบเพื่อประเมินประเมินความ รู้ความเข้าใจหรือสำรวจความคิดเห็นของผู้เรียนแบบออนไลน์ นอกจากสร้างคำถามได้แล้วผู้สอนยังสามารถใช้งานตัวเลือกต่าง ๆ ที่มีบนระบบ เช่น การจับเวลา การ สลับข้อคำถาม เป็นต้น Apply ตรวจสอบและคัดลอกผลงานทางวิชาการด้วยโปรแกรม Turnitin for Instructor โปรแกรม Turnitin เป็นเครื่องมือตรวจสอบการคัด ลอกผลงานทางวิชาการ ไม่ว่าจะใช้ในการตรวจสอบก่อนสอบป้องกันวิทยานิพนธ์ เป็นหลักฐานในการส่งตีพิมพ์ผลงานทางวิชาการ หรืออื่น … Read more

**EVENTS** 

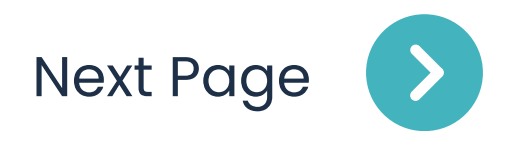

www.library.wu.ac.th

**HOME** Registe

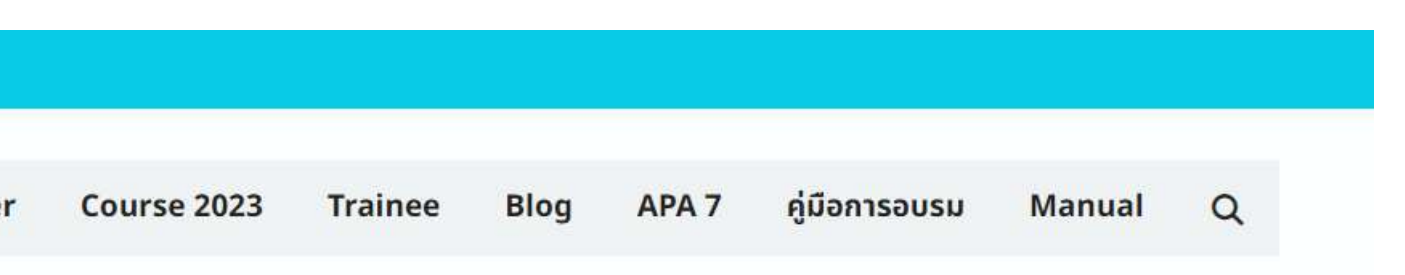

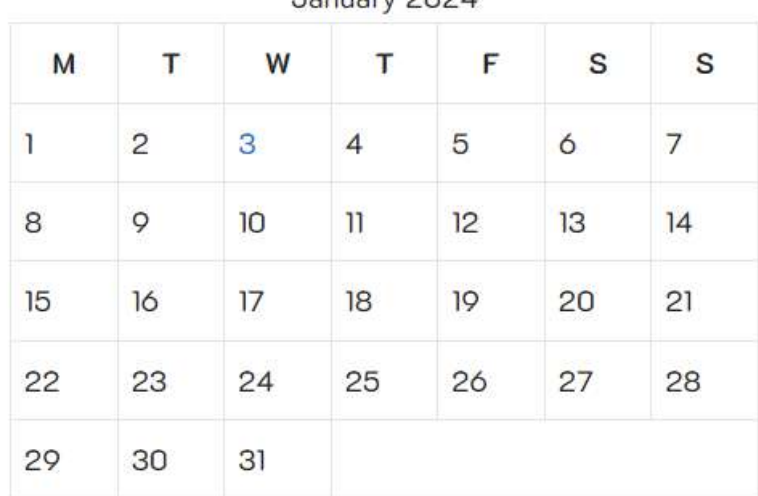

## January 2024

# CLM Workshop & Training

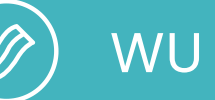

Turnitin for students Basic EndNote20

Social Science & Humanities Databses

# Science & Technology Databases

# Health Science Databases

# GRAPHIC DESIGN (Canva|Photo Pea | Illustrator)

# APA (Citing and Bibliographic)

# Thank You

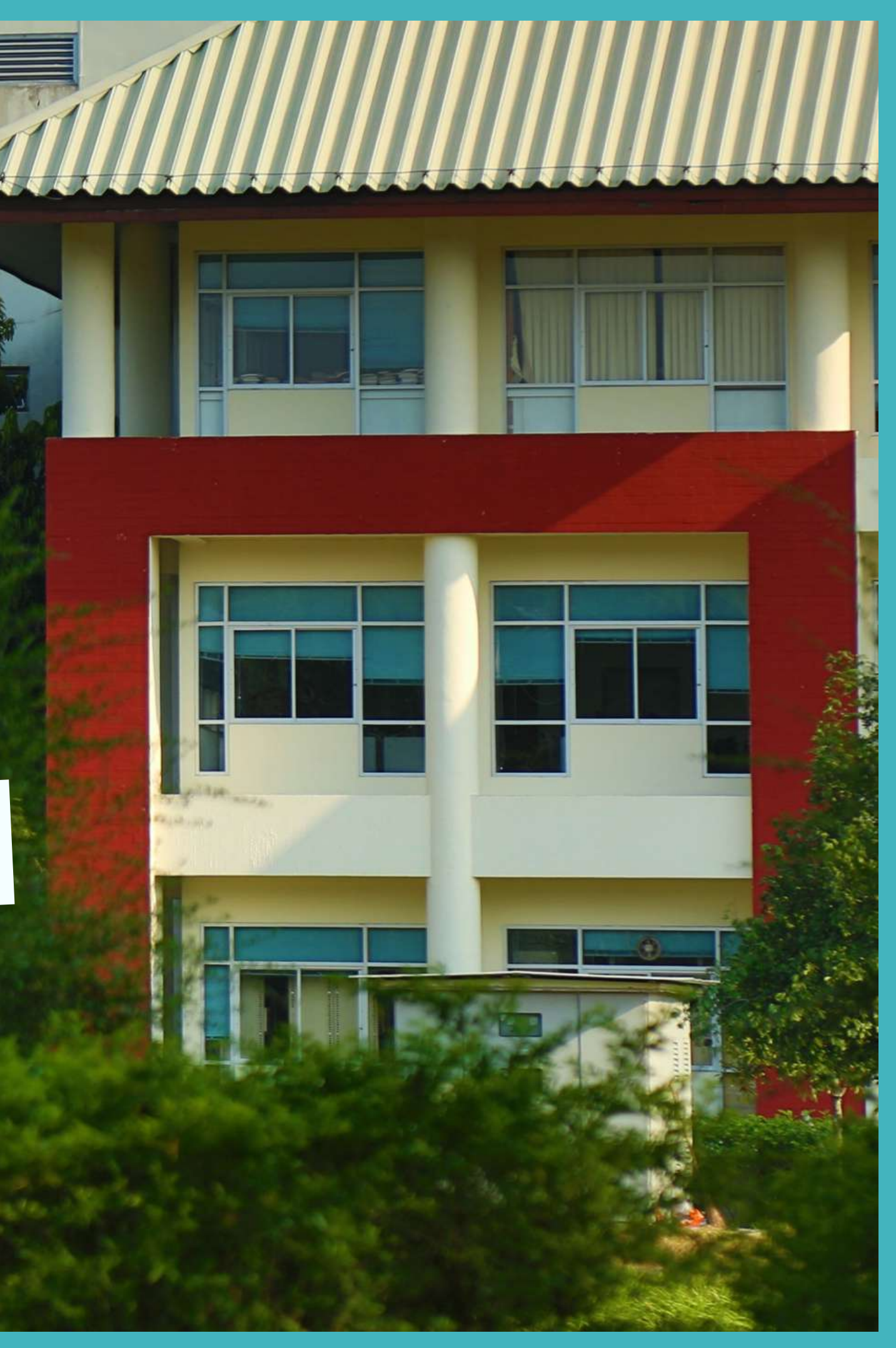